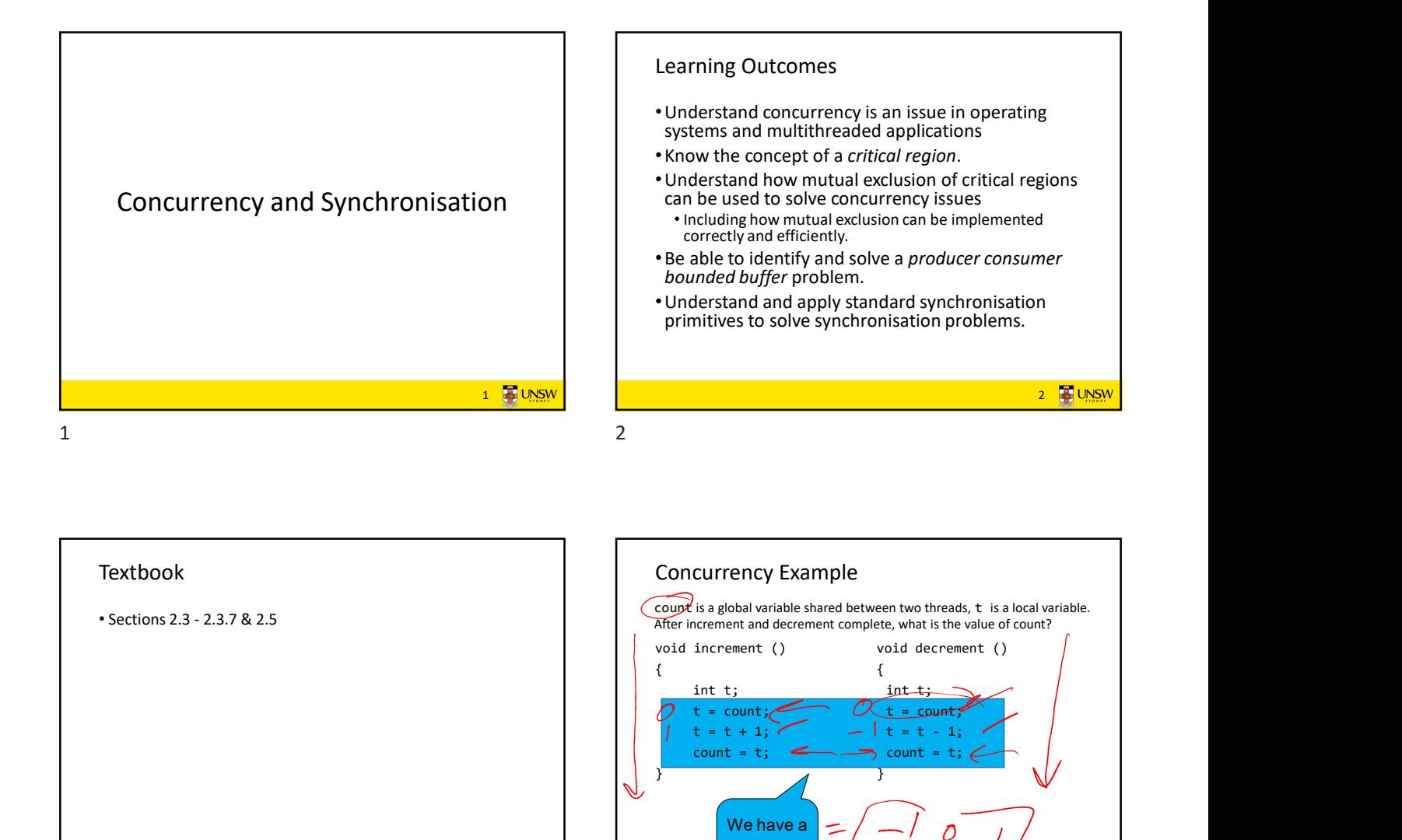

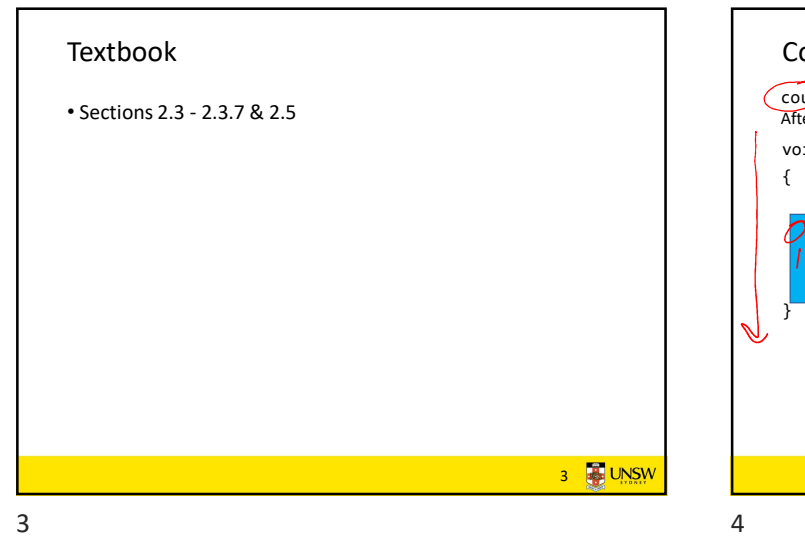

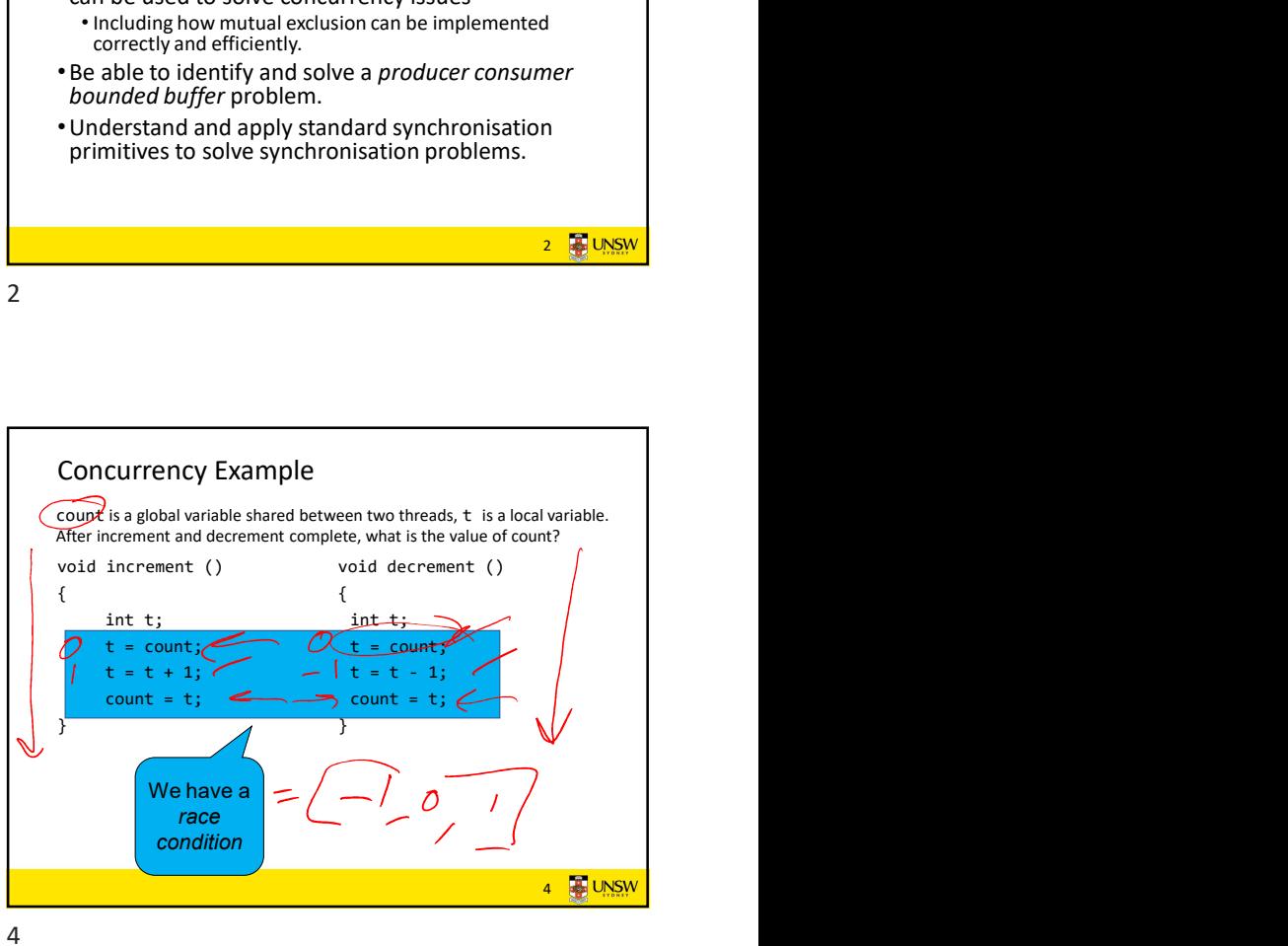

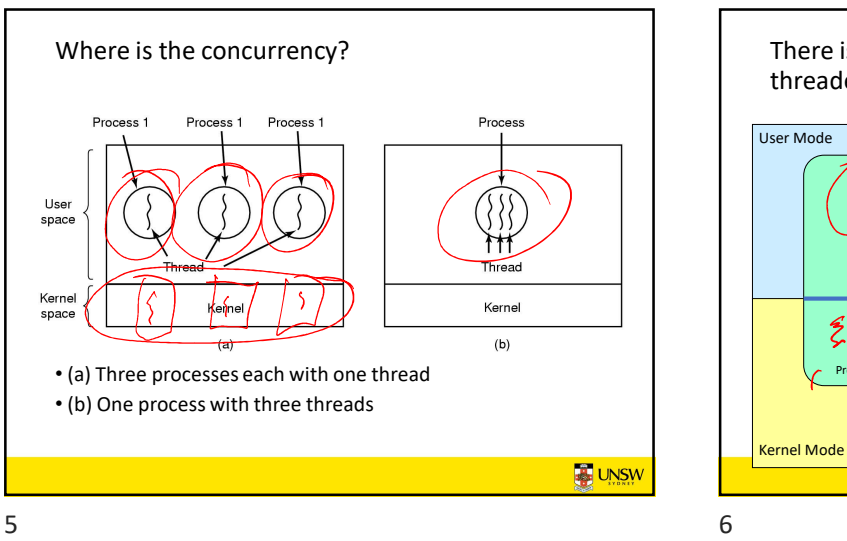

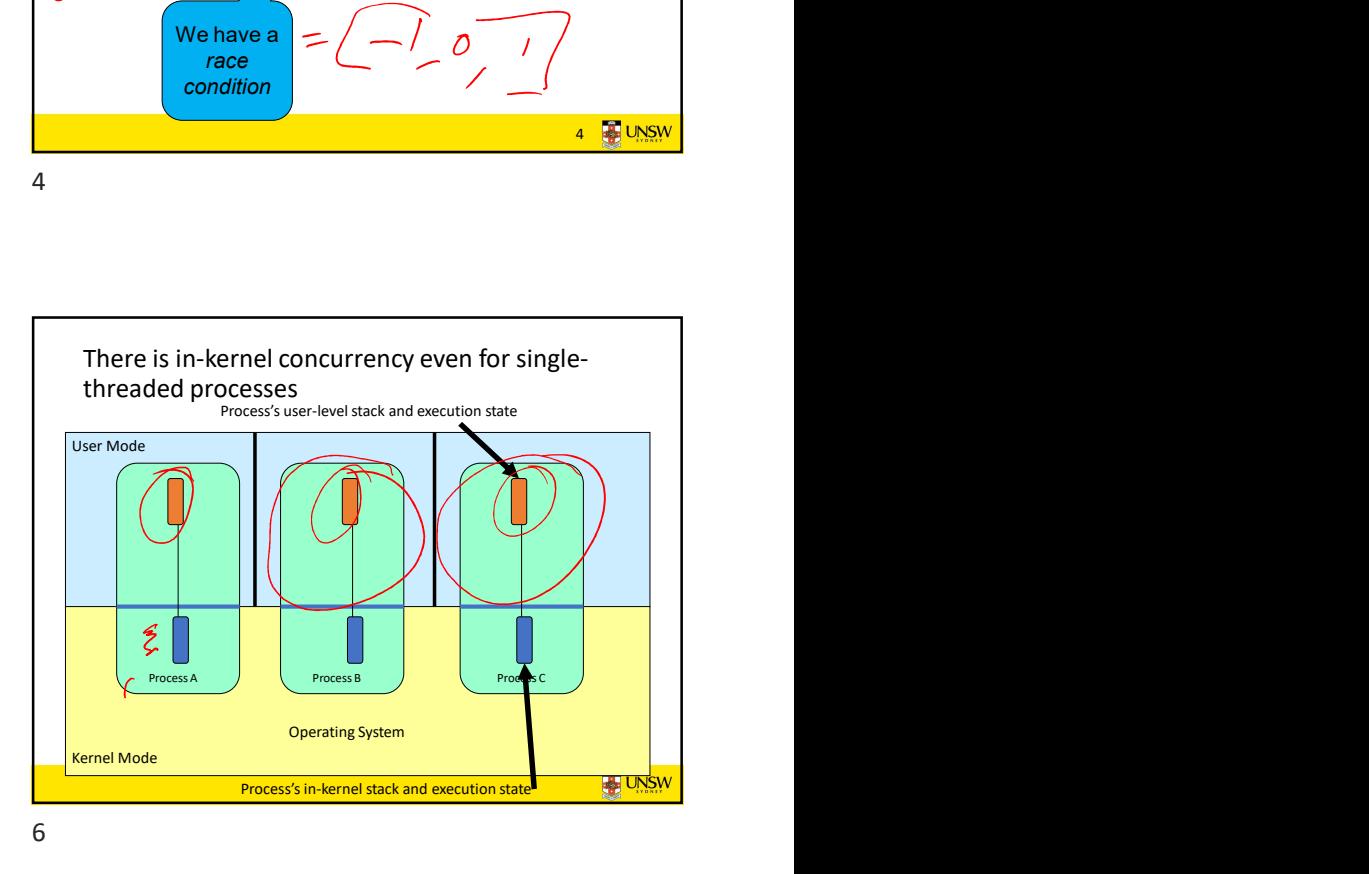

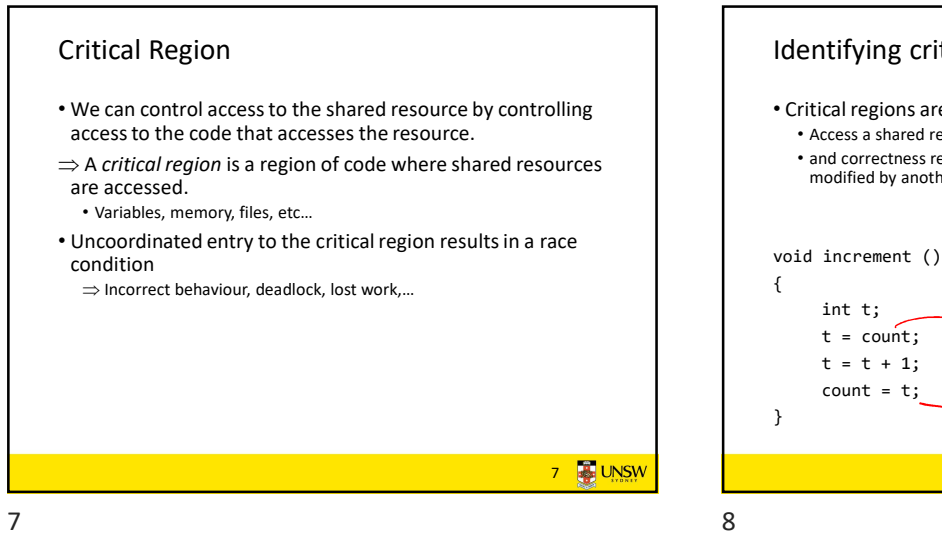

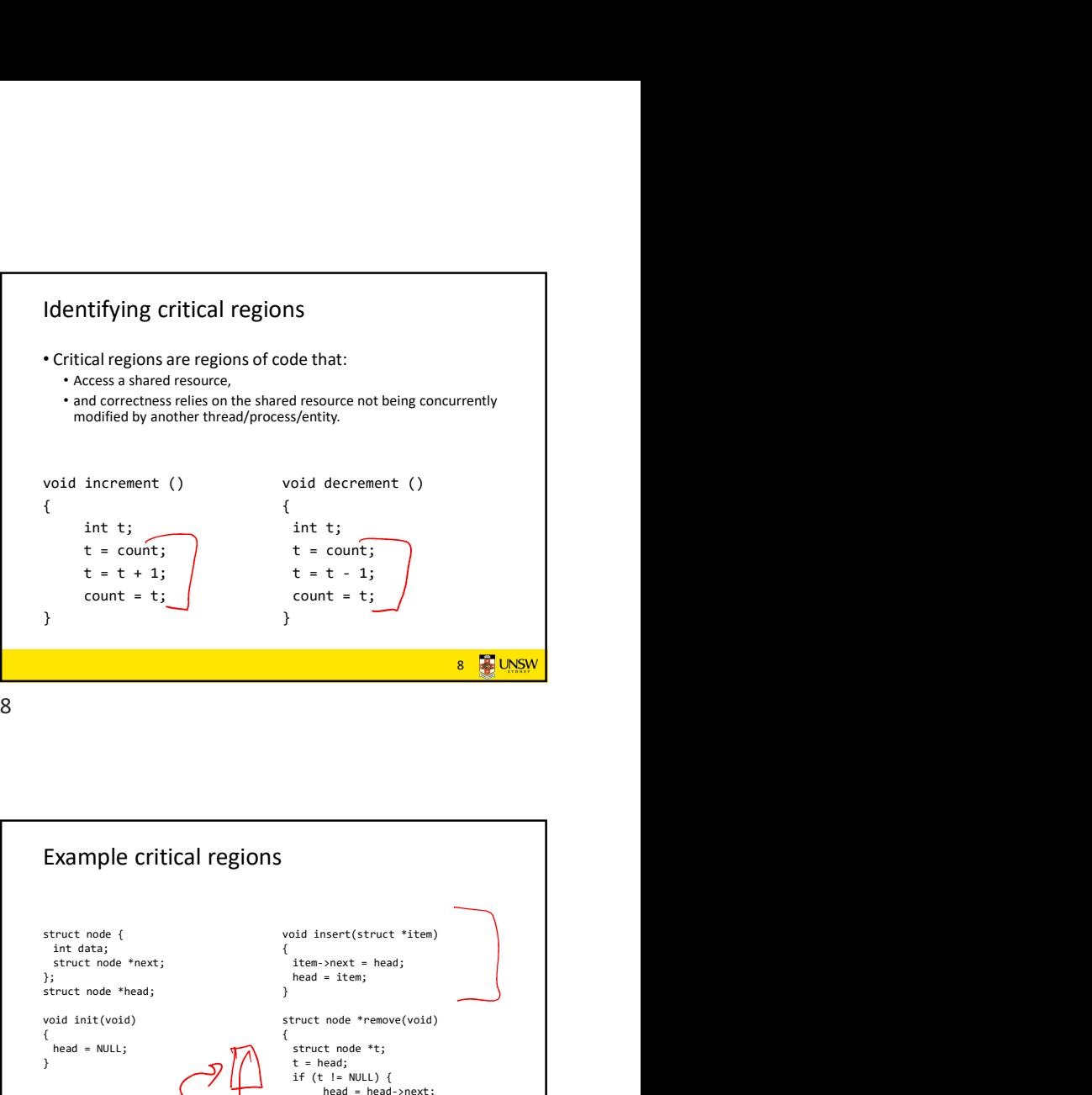

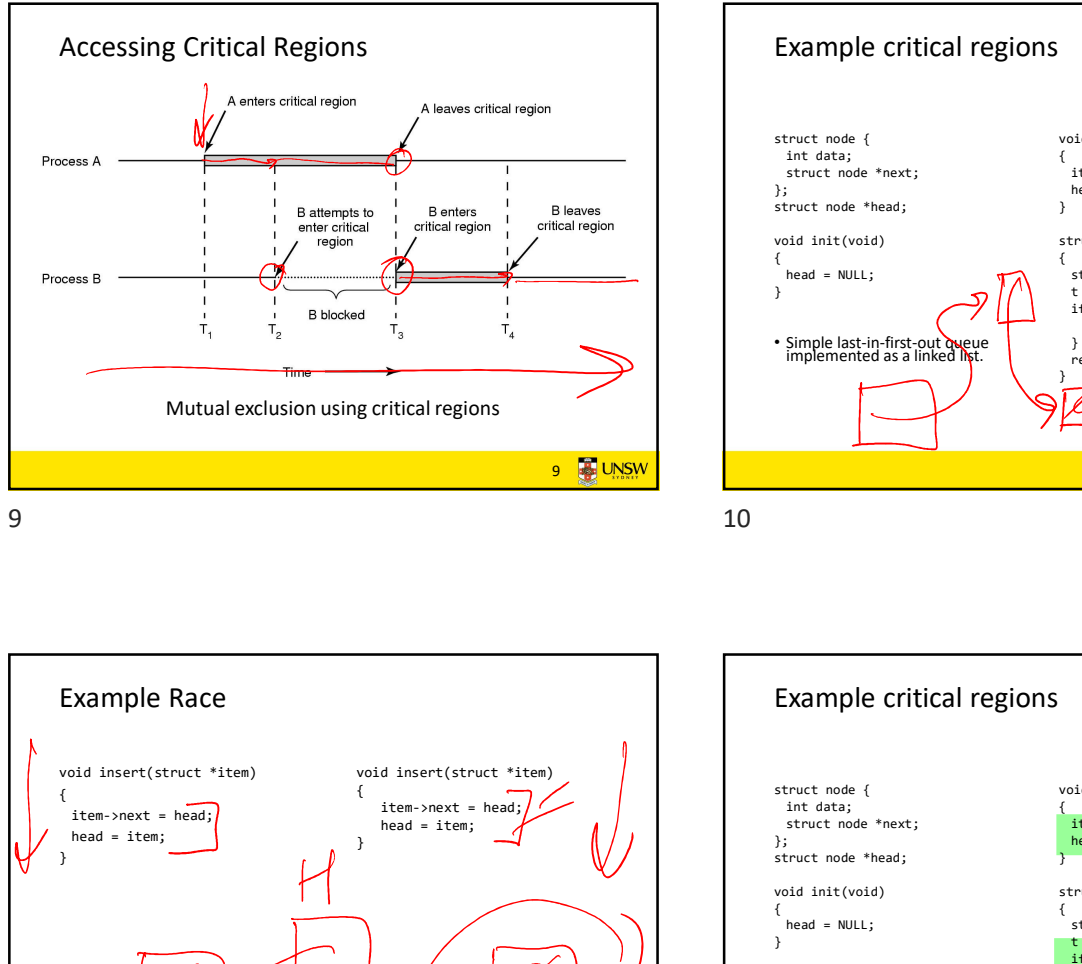

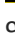

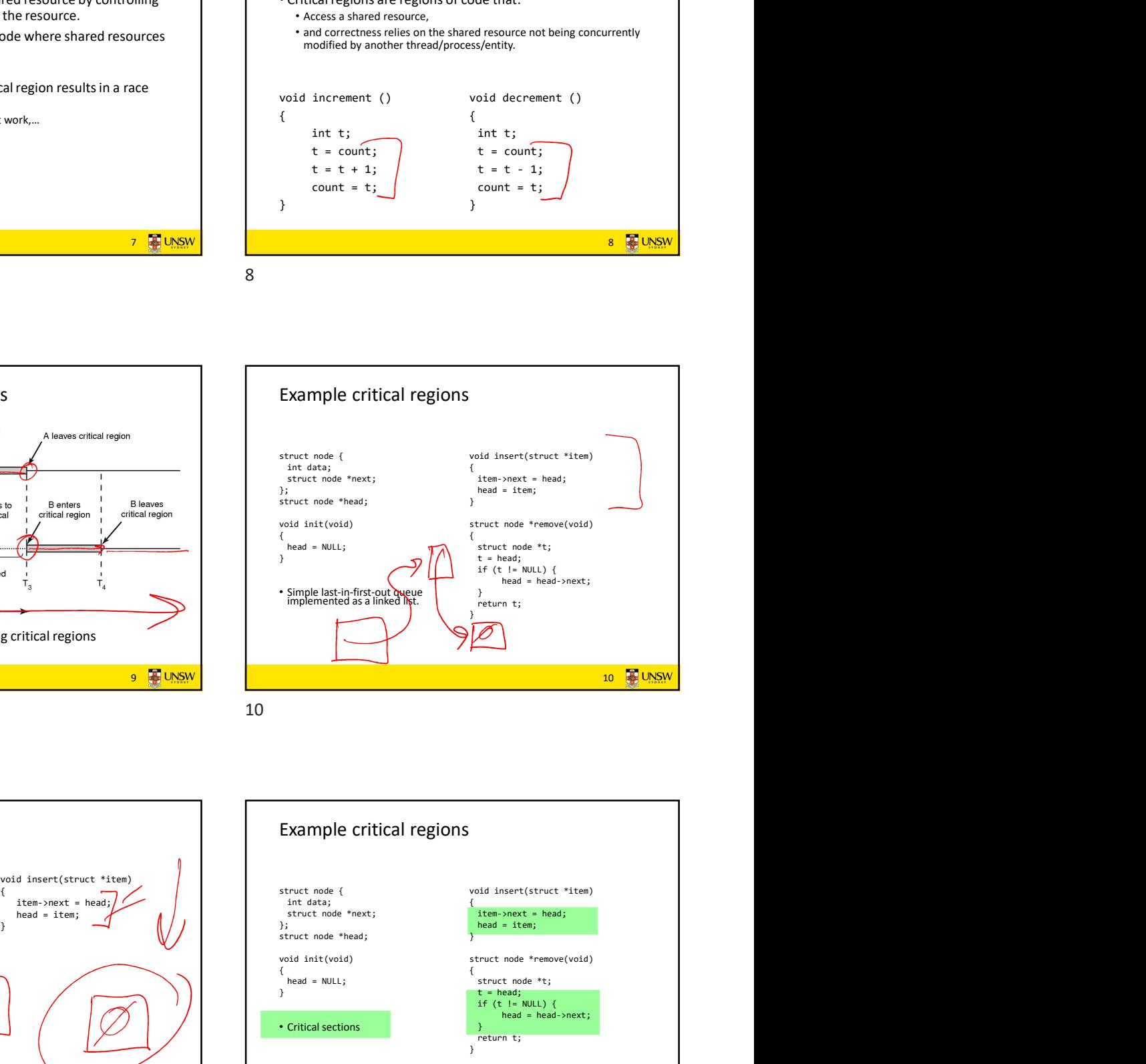

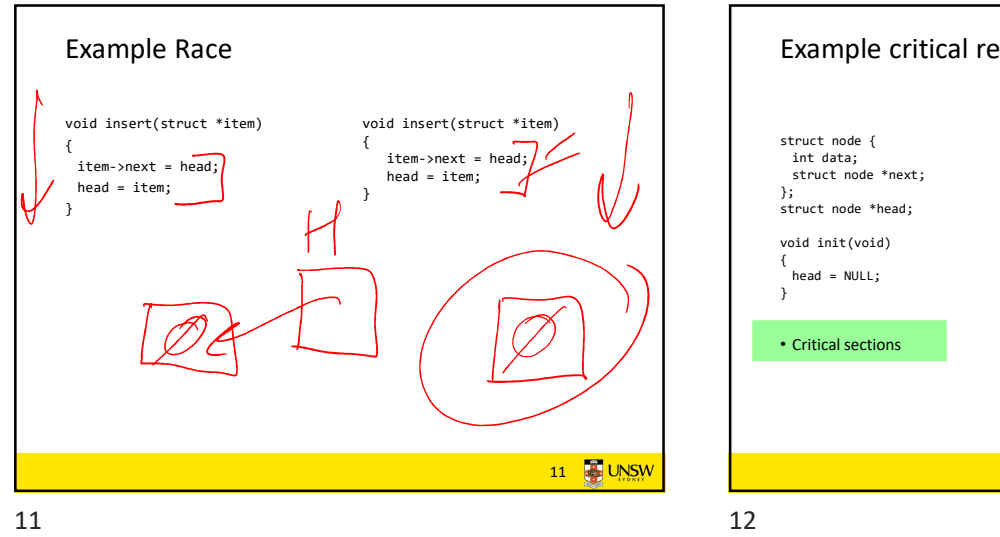

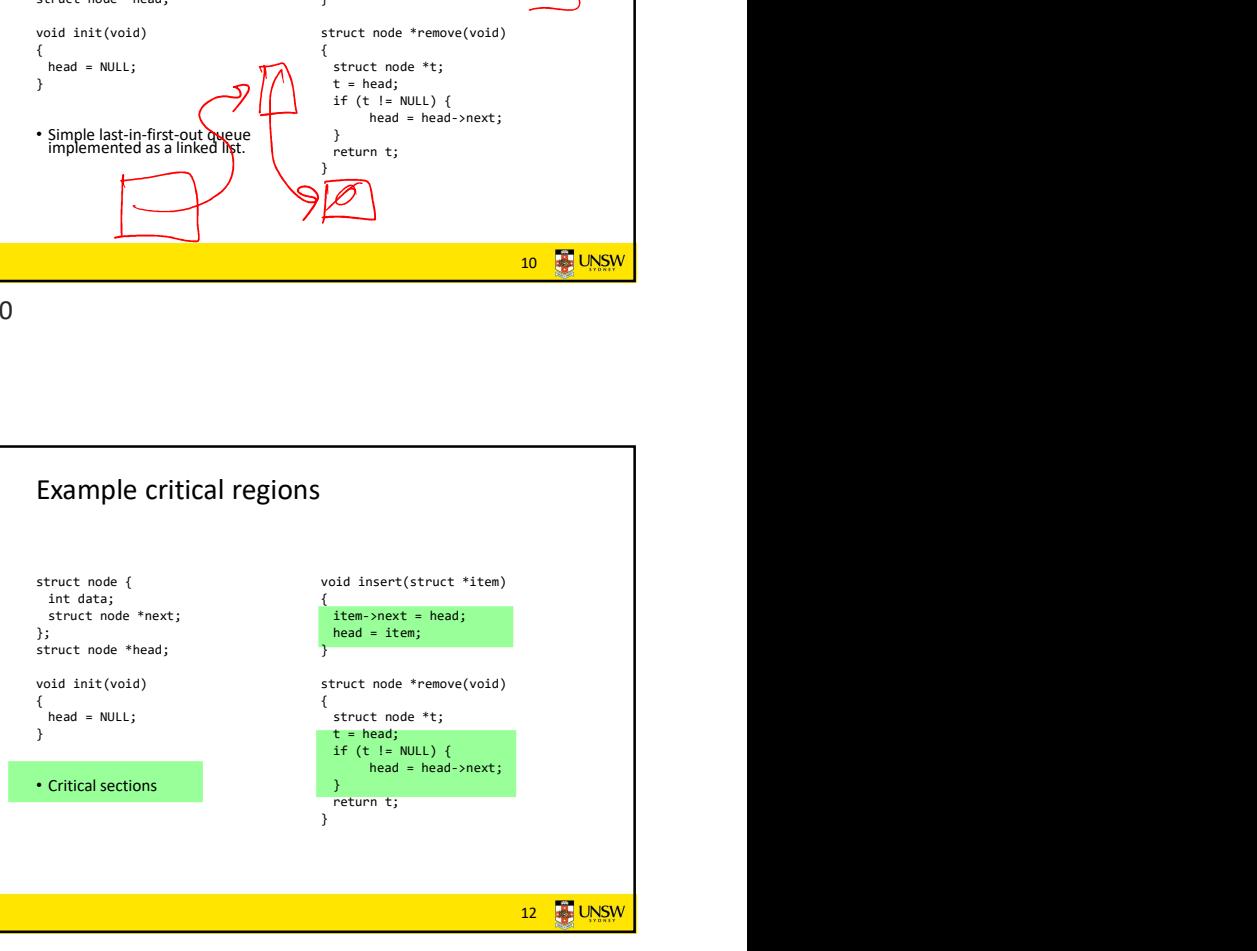

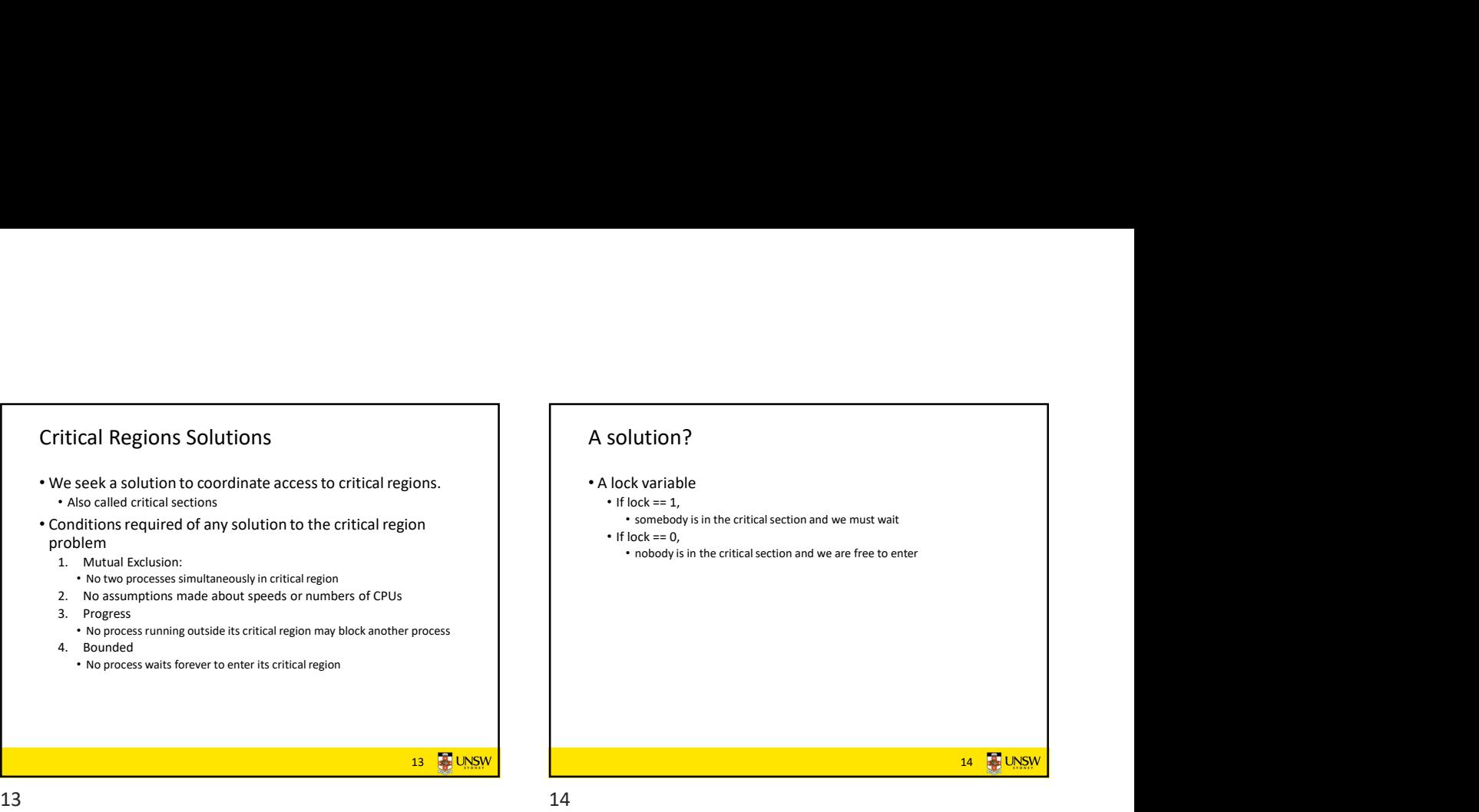

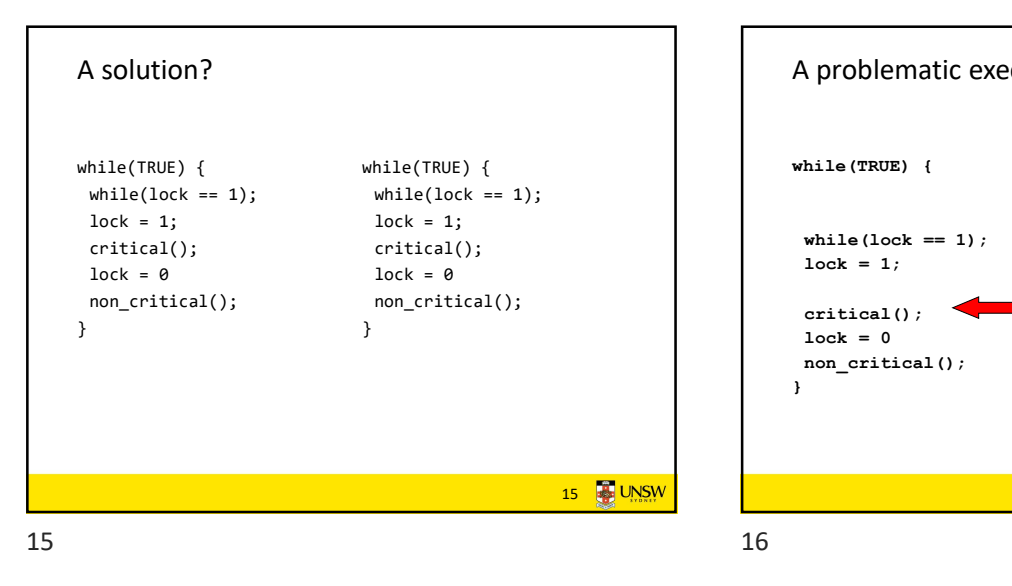

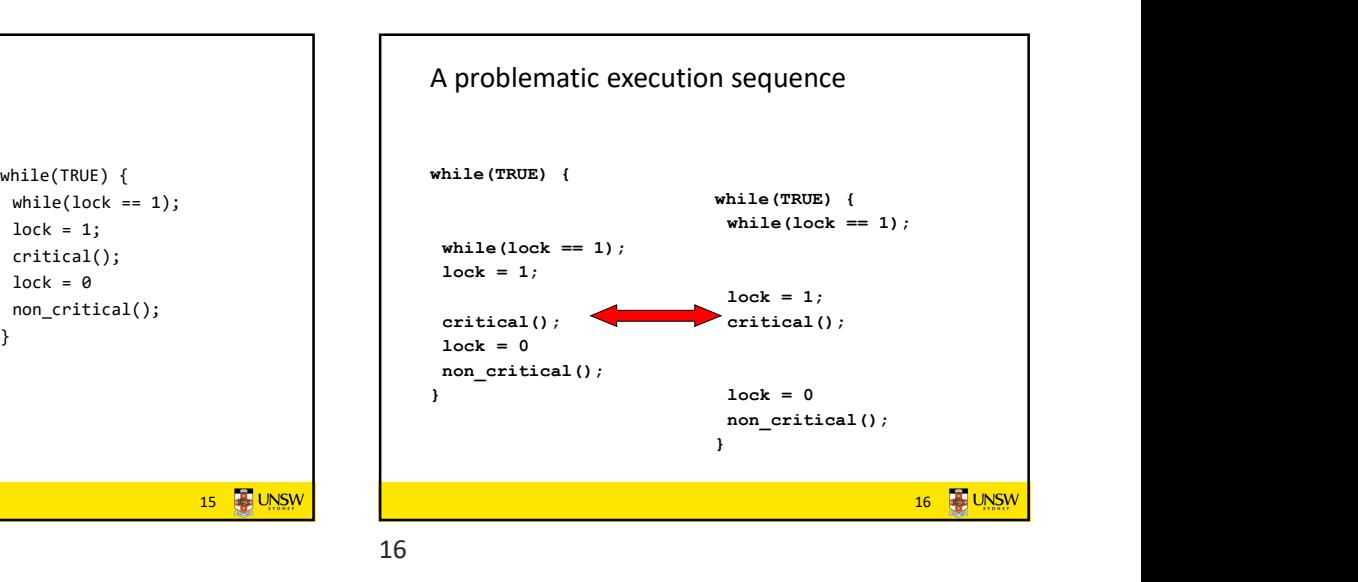

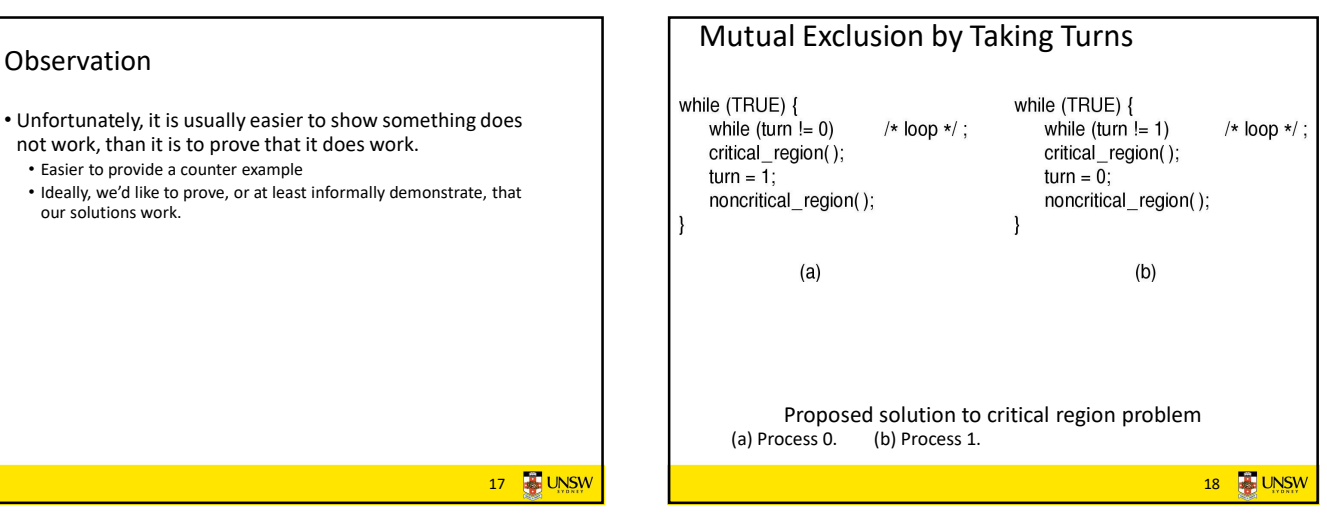

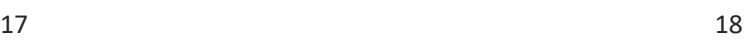

17 UNSW

Observation

not work, than it is to prove that it does work.

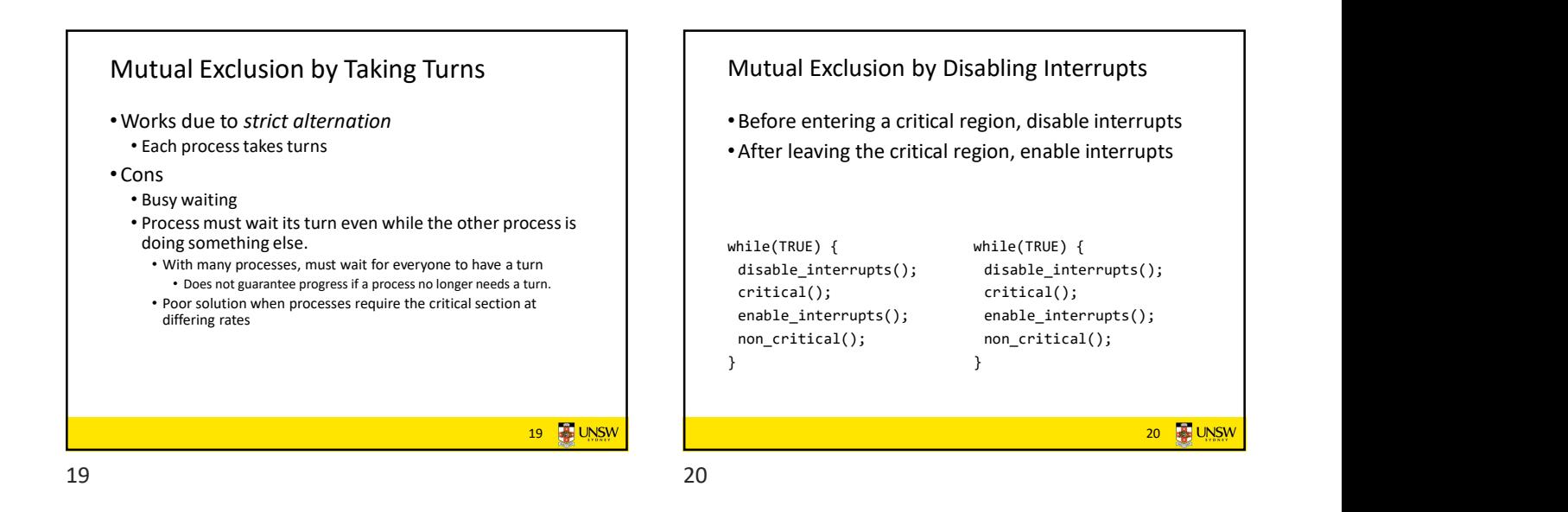

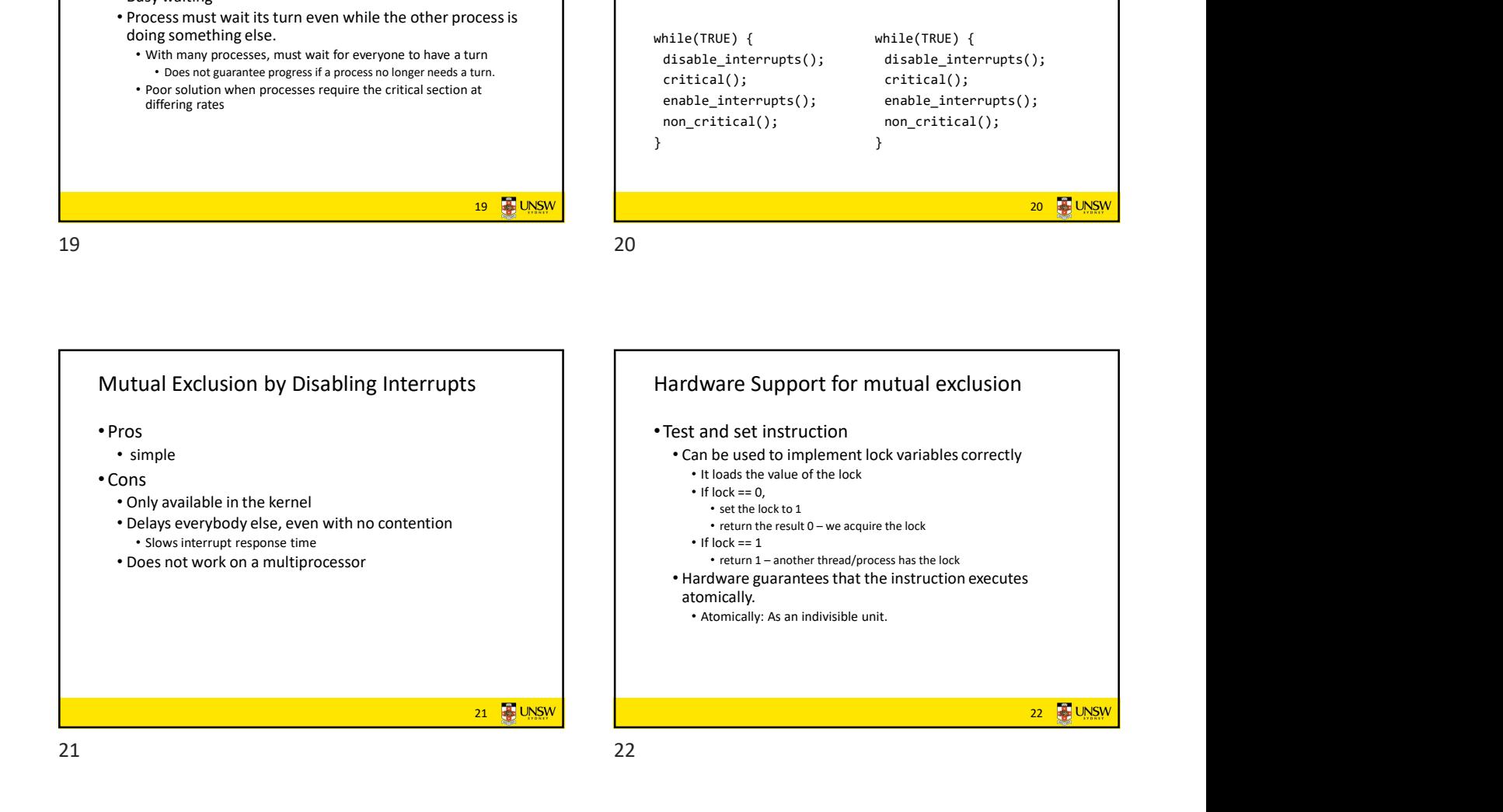

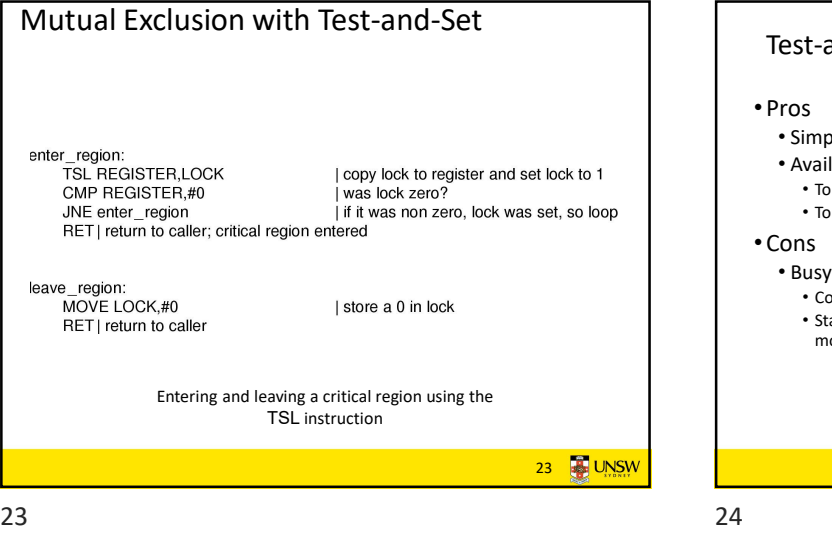

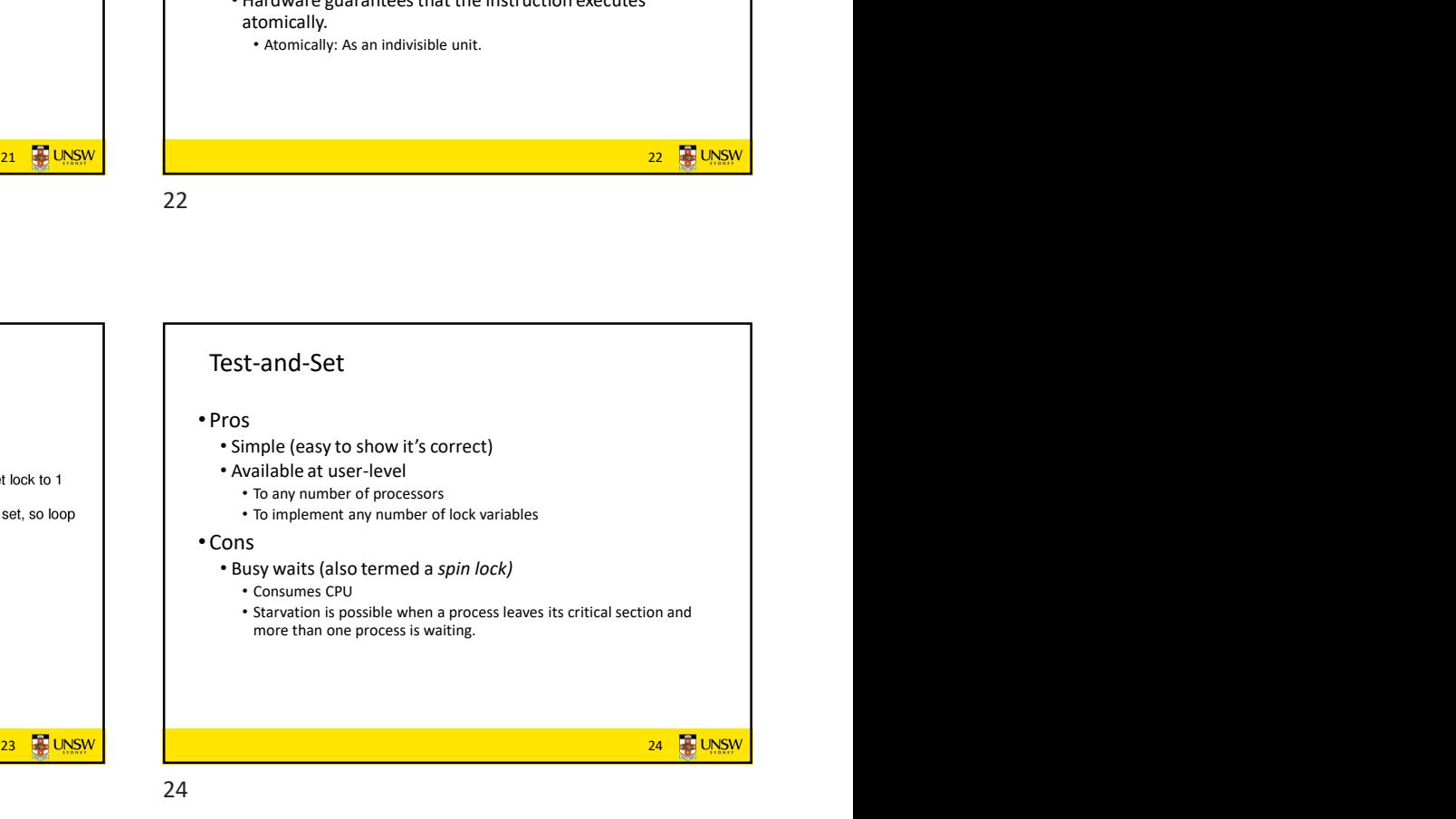

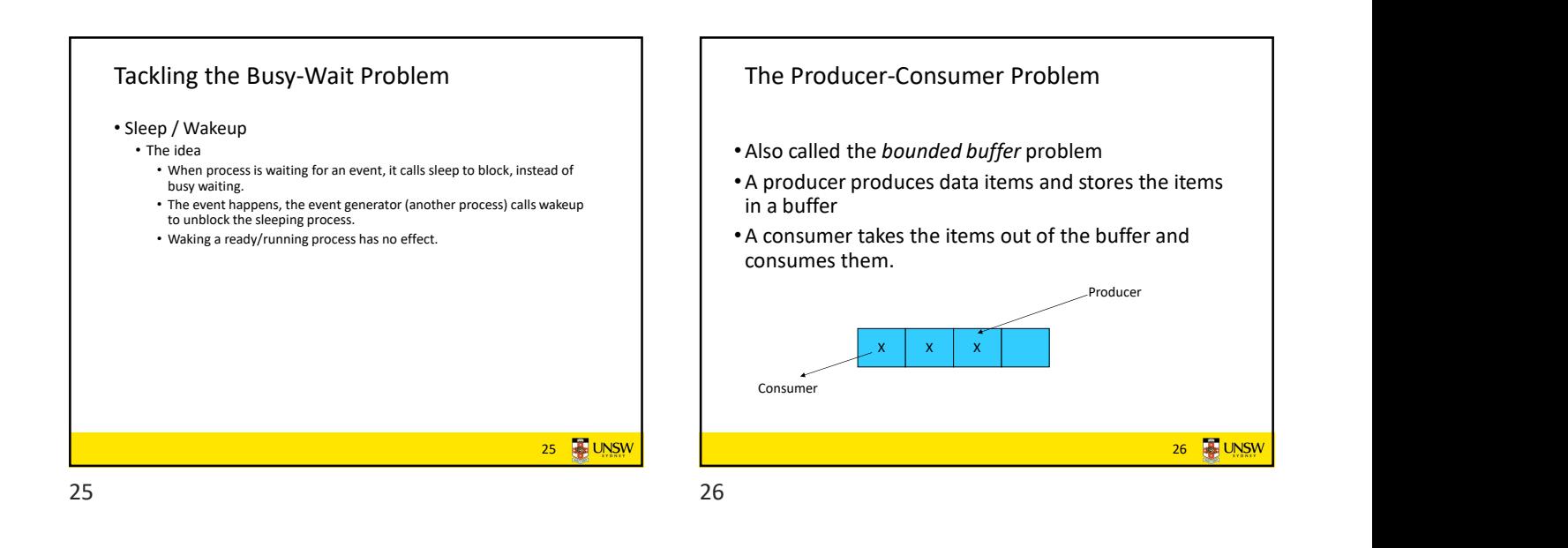

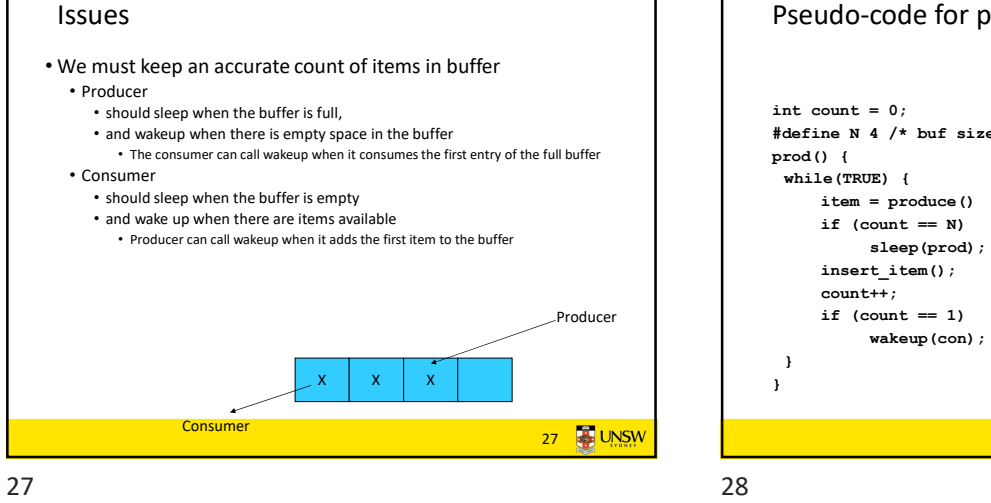

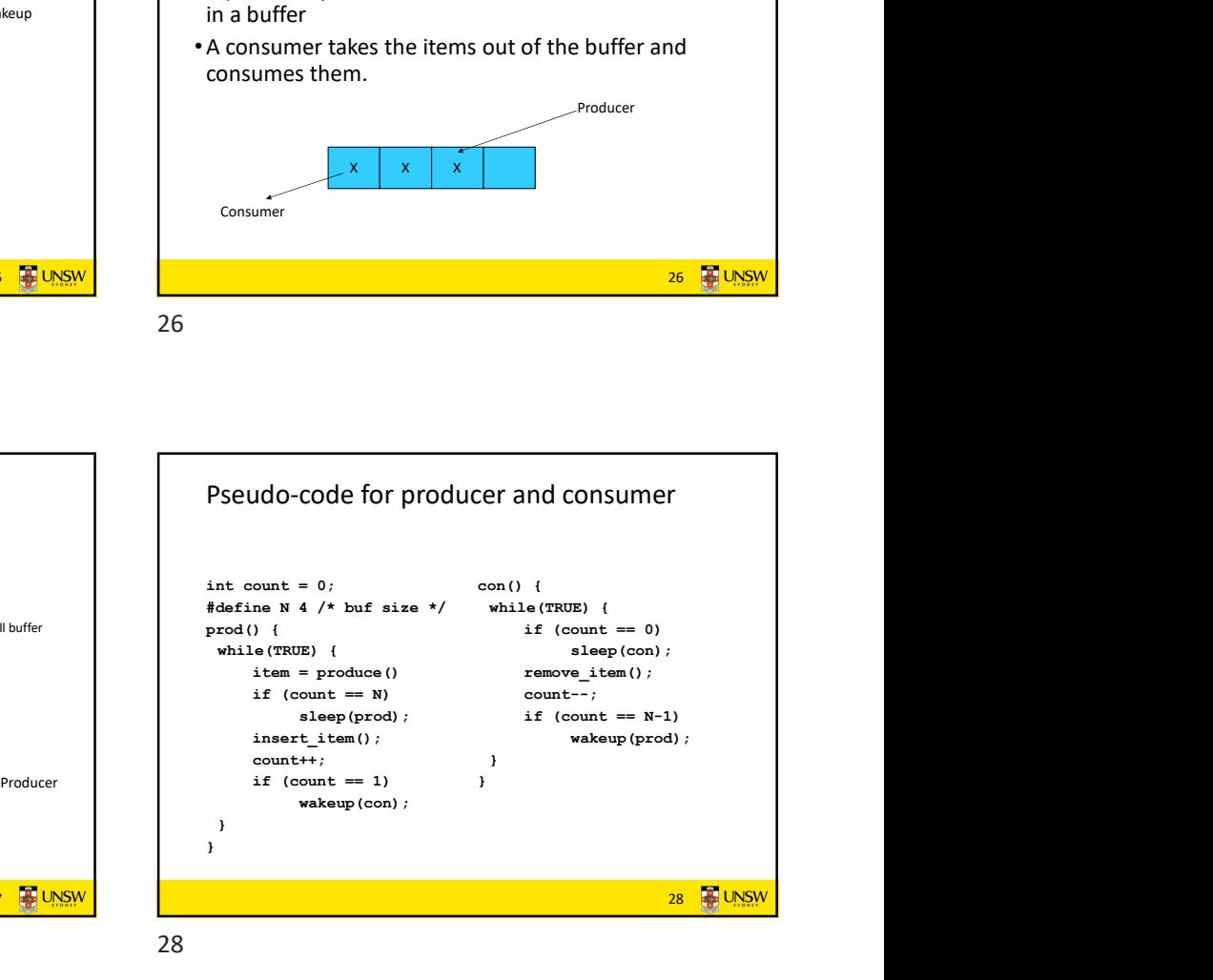

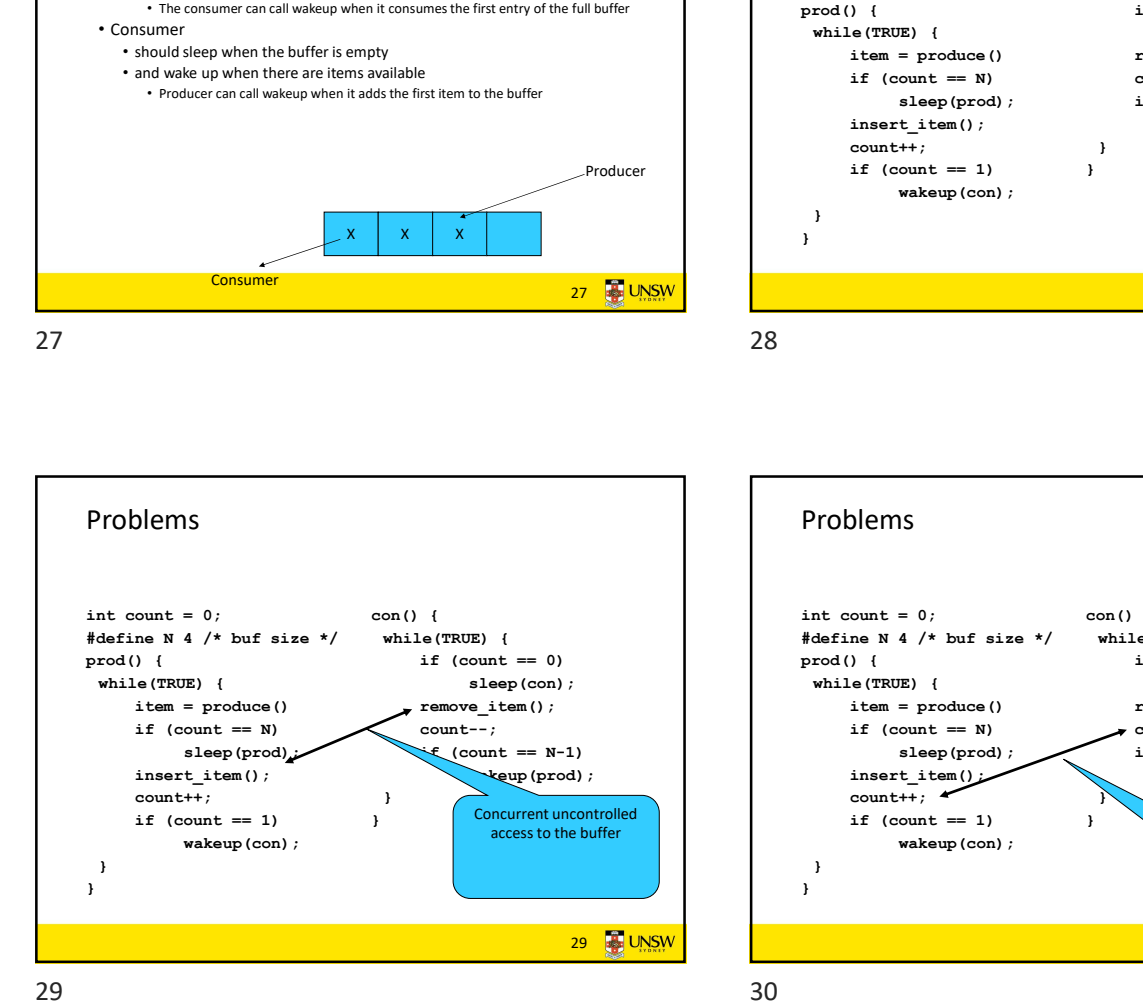

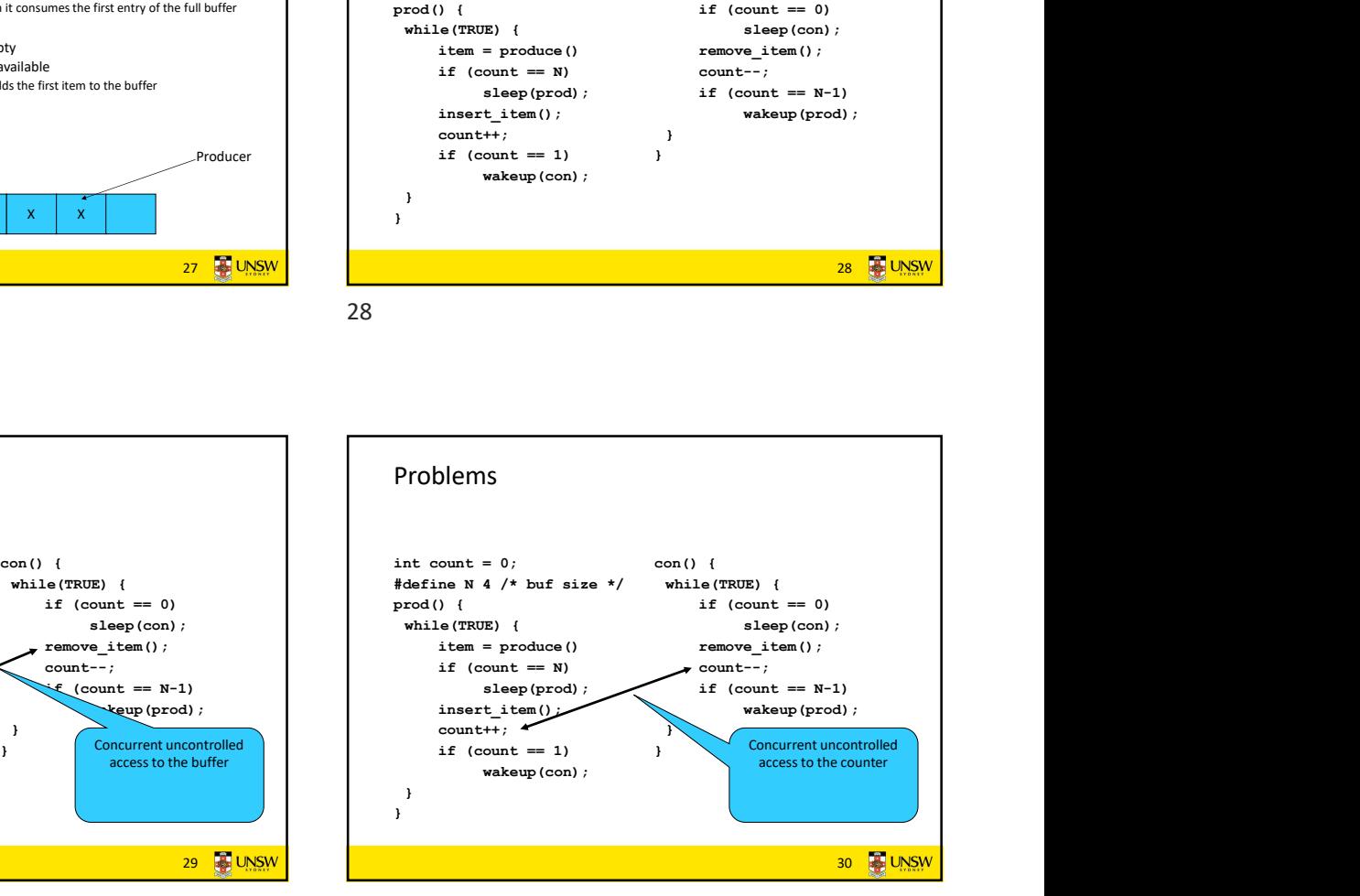

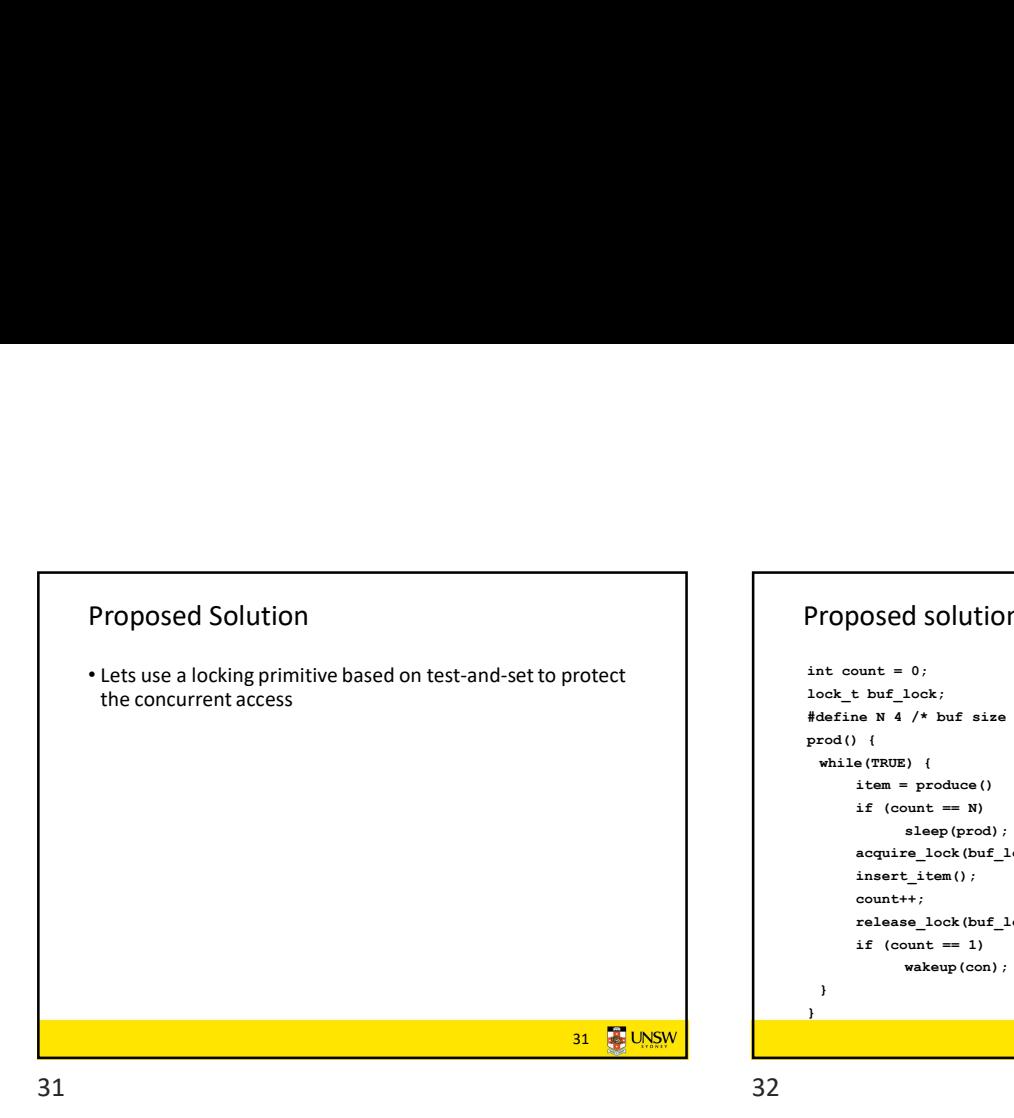

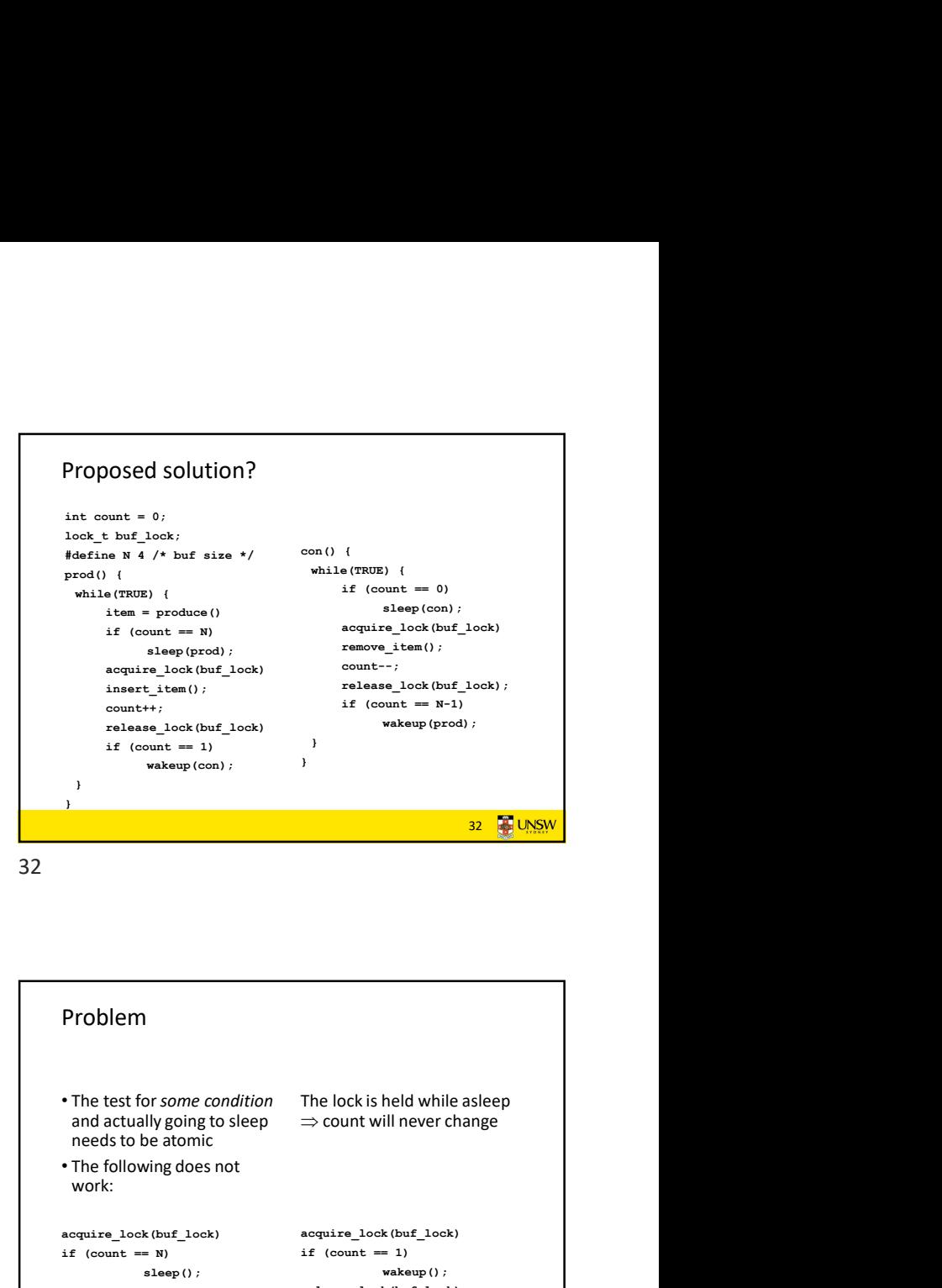

Problematic execution sequence prod() {<br>
while(TRUE) {<br>
item = produce()<br>
if (count == N)<br>
acquire\_lock(buf\_lock)<br>
acquire\_lock(buf\_lock)<br>
acquire\_lock(buf\_lock) insert\_item(); https://www.fileson.com/community/insert\_item(); http://www.fileson.com/community/insert\_item();  $\frac{1}{\text{cosart}\left(\frac{1}{t}\right)}$ release\_lock(buf\_lock)<br>if (count == 1) wakeup(con); con() { while(TRUE) {  $if (count == 0)$ } } 33 34

sleep(con);<br>
acquire\_lock(buf\_lock)<br>
acquire\_lock(buf\_lock)  $r_{\text{env}}(i)$ ;  $\text{if } (\text{count} == N)$  if  $(\text{count} == 1)$ count--;<br>release\_lock(buf\_lock);<br>
xelease\_lock(buf\_lock);  $relcase\_lock(buf\_lock)$ wakeup (prod); wakeup (prod); where  $\mathcal{L}(\mathcal{L})$ wakeup without a<br>
atching sleep is lost<br>
epicon):<br>
epicon):<br>
(epicon):<br>
(epicon):<br>
(epicon):<br>
(epicon):<br>
(epicon):<br>
(epicon):<br>
(epicon):<br>
(epicon):<br>
(epicon):<br>
(epicon):<br>
(epicon):<br>
(epicon):<br>
(epicon):<br>
(epicon):<br>
(epicon Problem • The test for some condition The lock is held while asleep | needs to be atomic • The following does not work: acquire\_lock(buf\_lock) acquire\_lock(buf\_lock) sleep(); wakeup(); wakeup(); release\_lock(buf\_lock) release\_lock(buf\_lock)  $\Rightarrow$  count will never change  $if (count == 1)$ 34 **B** UNSW

Semaphores • Dijkstra (1965) introduced two primitives that are more powerful than simple sleep and wakeup alone. • P(): proberen, from Dutch to test. • V(): verhogen, from Dutch to increment. • Also called wait & signal, down & up. 35 **B** UNSW How do they work • If a resource is not available, the corresponding semaphore blocks any process waiting for the resource • Blocked processes are put into a process queue maintained by the semaphore (avoids busy waiting!) • When a process releases a resource, it signals this by means of the semaphore • Signalling resumes a blocked process if there is any • Wait (P) and signal (V) operations cannot be interrupted • Complex coordination can be implemented by multiple semaphores 36 **36 UNSW** 

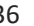

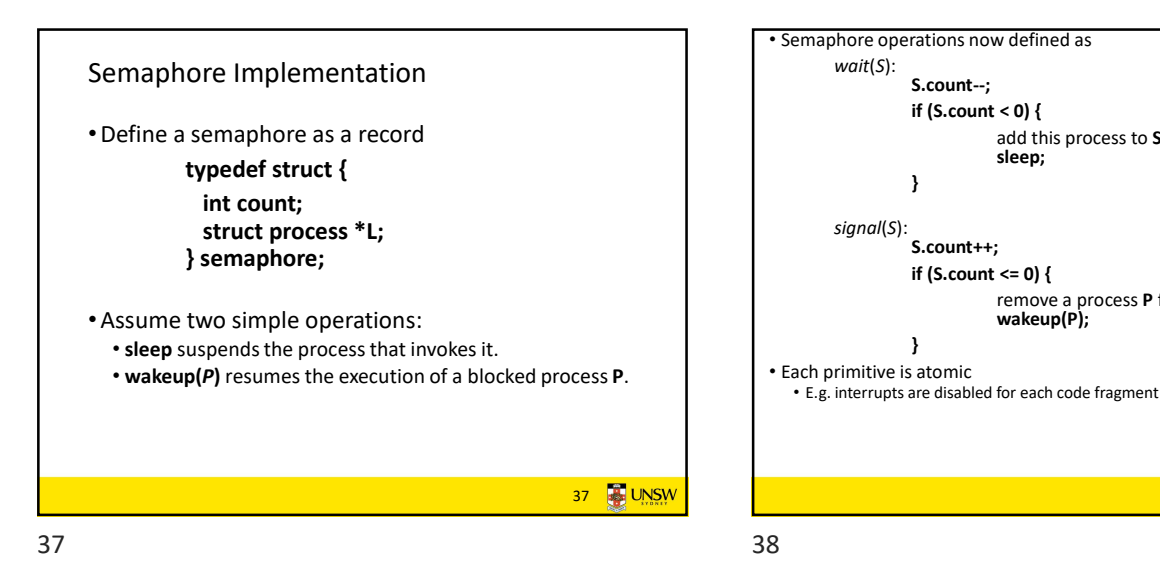

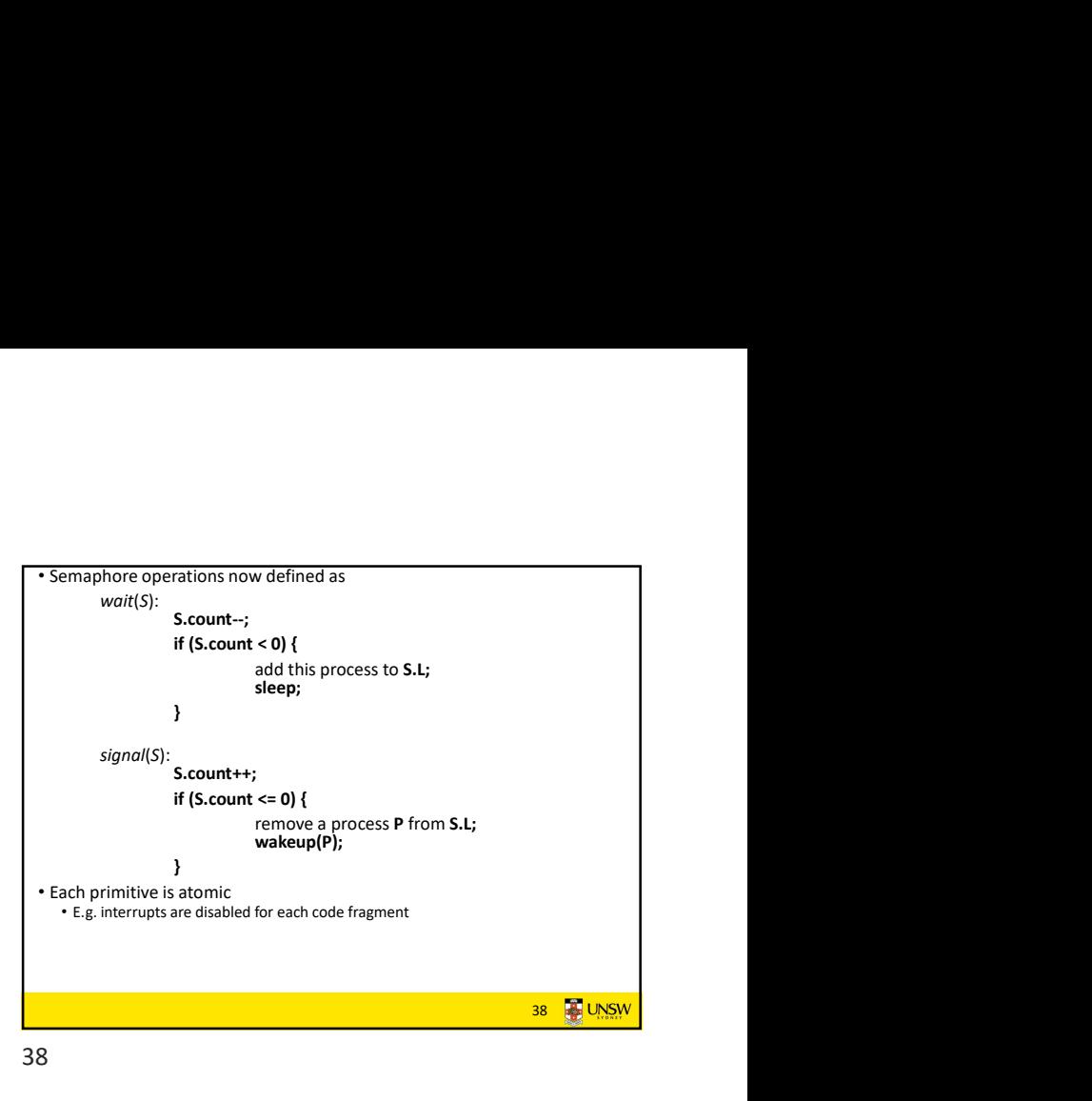

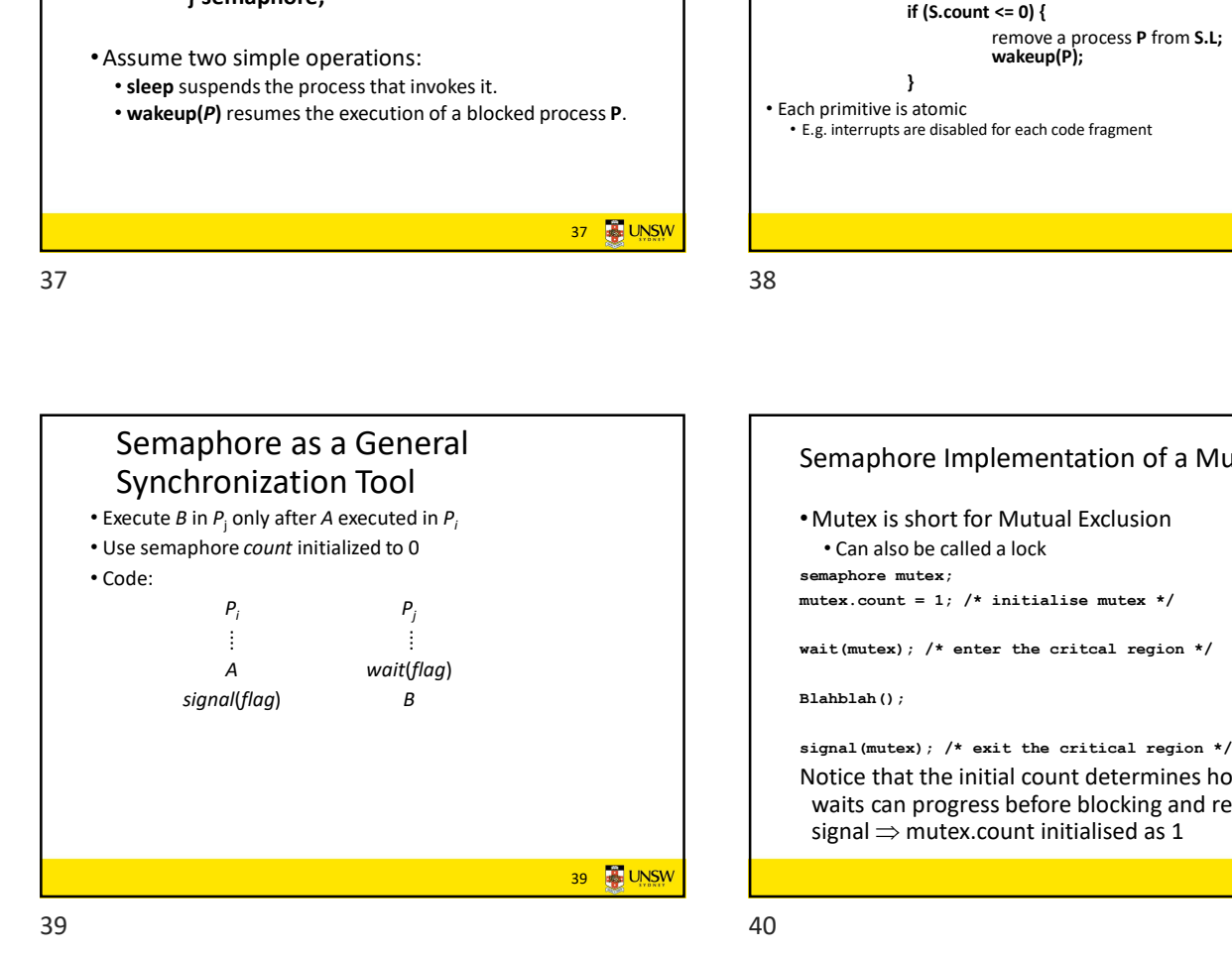

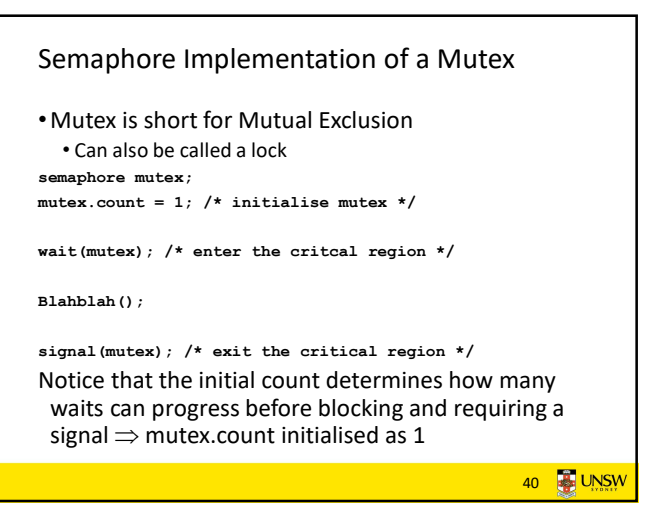

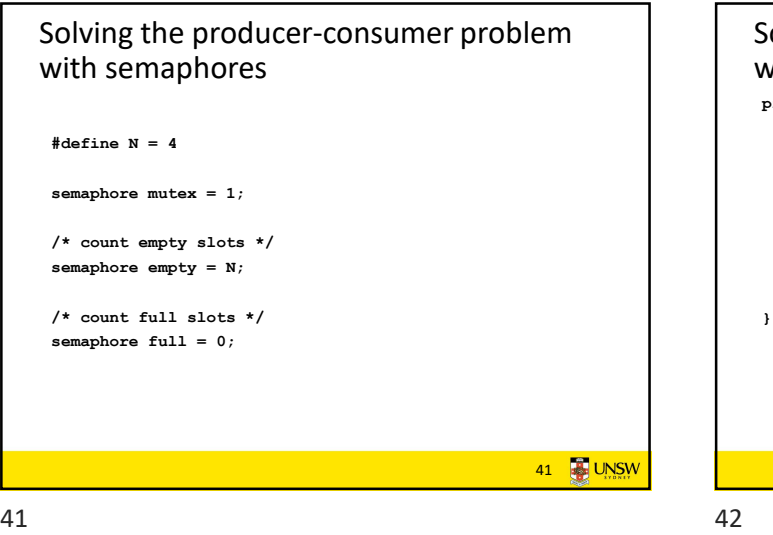

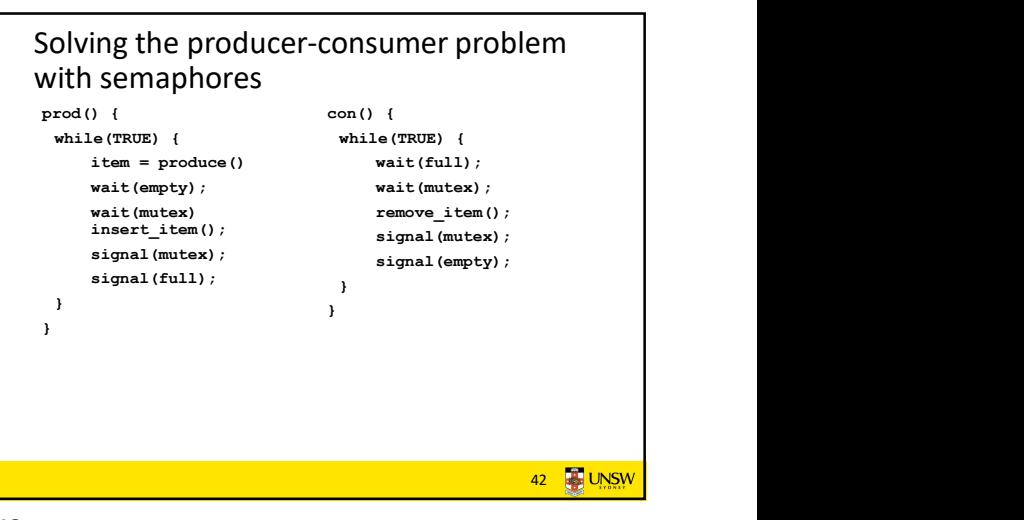

![](_page_7_Figure_0.jpeg)

## Monitors

- To ease concurrent programming, Hoare (1974) proposed monitors.
	-
	- Programming language construct

## •Idea

- **/**<br> **A higher level synchronisation primitive**<br> **C** case concurrent programming, Hoare (1974)<br>
 A higher level synchronisation primitive<br>
 Programming language construct<br>
 A set of procedures, variables, data types ar • A set of procedures, variables, data types are grouped in a special kind of module, a monitor. • Variables and data types only accessed from within the monitor
- Only one process/thread can be in the monitor at any one time **that is a structure of the contract of the contract of the contract of the contract of the contract of the contract of the contract of the contract of the contract of the contract of the contract of the contract of t**
- Mutual exclusion is implemented by the compiler (which should be less error prone)<br>
1996 - Andre Sterne († 1996)<br>
1997 - Andre Sterne († 1998)<br>
1997 - Andre Sterne († 1998)<br>
1998 - Andre Sterne († 1998)<br>
1998 - Andre Sterne († 1998)<br>
1998 - Andre Sterne († 1998)<br>
1998 - Andre Sterne (†

![](_page_7_Figure_10.jpeg)

![](_page_7_Figure_12.jpeg)

![](_page_7_Figure_13.jpeg)

![](_page_7_Figure_15.jpeg)

![](_page_7_Figure_16.jpeg)

![](_page_8_Figure_0.jpeg)

**Monitors** monitor *ProducerConsumer*<br>condition full, empty; procedure producer; proce<br>begin integer count; while true do procedure *insert*(*item: integer*);<br>begin<br>if *count* =  $N$  then wait(*full*); begin ntem = produce\_item;<br>ProducerConsumer.insert(item) insert item(item); end  $count := count + 1$ ; end; end;<br>procedure *consumer*;<br>begin if  $count = 1$  then signal(empty)  $end$ function remove: integer; while true do begin begin if  $count = 0$  then wait(empty); item = ProducerConsumer.remove; If count = 0 then want (*empty*),<br>remove = *remove\_item*;<br>count := count - 1;<br>if count =  $N - 1$  then signal(*full*)  $cosume$ <sub>\_item</sub>(item) end end; end;  $count := 0;$ <br>end monitor; •Outline of producer-consumer problem with monitors

• only one monitor procedure active at one time<br>• buffer has N slots  $\cdot$  buffer has N slots

![](_page_8_Picture_4.jpeg)

![](_page_8_Figure_5.jpeg)

![](_page_8_Figure_6.jpeg)

![](_page_9_Figure_0.jpeg)

![](_page_9_Figure_1.jpeg)

Condition Variables struct cv \*cv create(const char \*name); void cv\_destroy(struct cv \*); void cv\_wait(struct cv \*cv, struct lock \*lock); • Releases the lock and blocks • Upon resumption, it re-acquires the lock • Note: we must recheck the condition we slept on<br>• Note: we must recheck the condition we slept on<br>• Sleep (); void cv\_signal(struct cv \*cv, struct lock \*lock); void cv\_broadcast(struct cv \*cv, struct lock \*lock);<br>
• Wakes one/all, does not release the lock  $\overline{c}$  count--; First "waiter" scheduled after signaller releases the lock will reacquire the lock of the lock of acquire the lock Note: All three functions must hold the lock passed in. <sup>57</sup>  $57$ 

![](_page_9_Figure_3.jpeg)

![](_page_9_Figure_4.jpeg)

![](_page_9_Figure_5.jpeg)

![](_page_9_Figure_6.jpeg)

![](_page_10_Figure_0.jpeg)

![](_page_10_Figure_1.jpeg)

Dining Philosophers

![](_page_10_Figure_3.jpeg)

![](_page_10_Figure_4.jpeg)

![](_page_10_Figure_5.jpeg)

![](_page_10_Figure_6.jpeg)